Subject: Re: Godaddy Posted by [dowdle](https://new-forum.openvz.org/index.php?t=usrinfo&id=125) on Wed, 10 Oct 2007 20:16:17 GMT [View Forum Message](https://new-forum.openvz.org/index.php?t=rview&th=4168&goto=21552#msg_21552) <> [Reply to Message](https://new-forum.openvz.org/index.php?t=post&reply_to=21552)

I'd recommend before you go trying to do everything remotely on some Godaddy system, setup a machine for yourself, play with it and learn it. That goes for Linux itself and for Linux with OpenVZ.

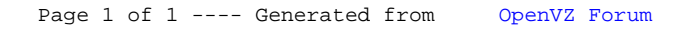